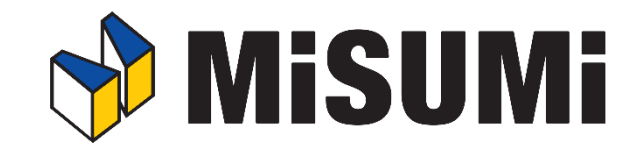

# 5 相步进马达驱动器 MSDR24-MS

使用说明书 Ver 1.00(2020 年)

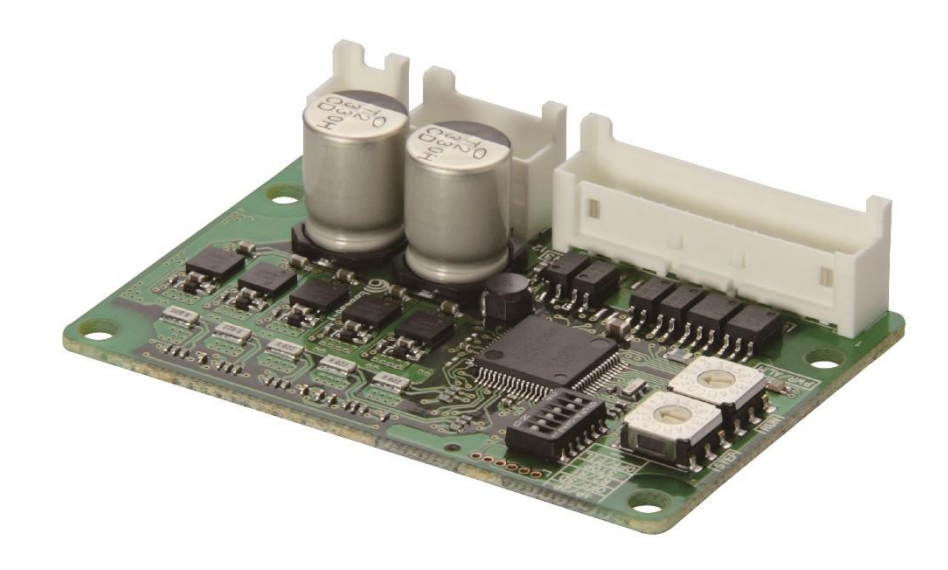

**米思米(中国)精密机械贸易有限公司 FA 事业部**

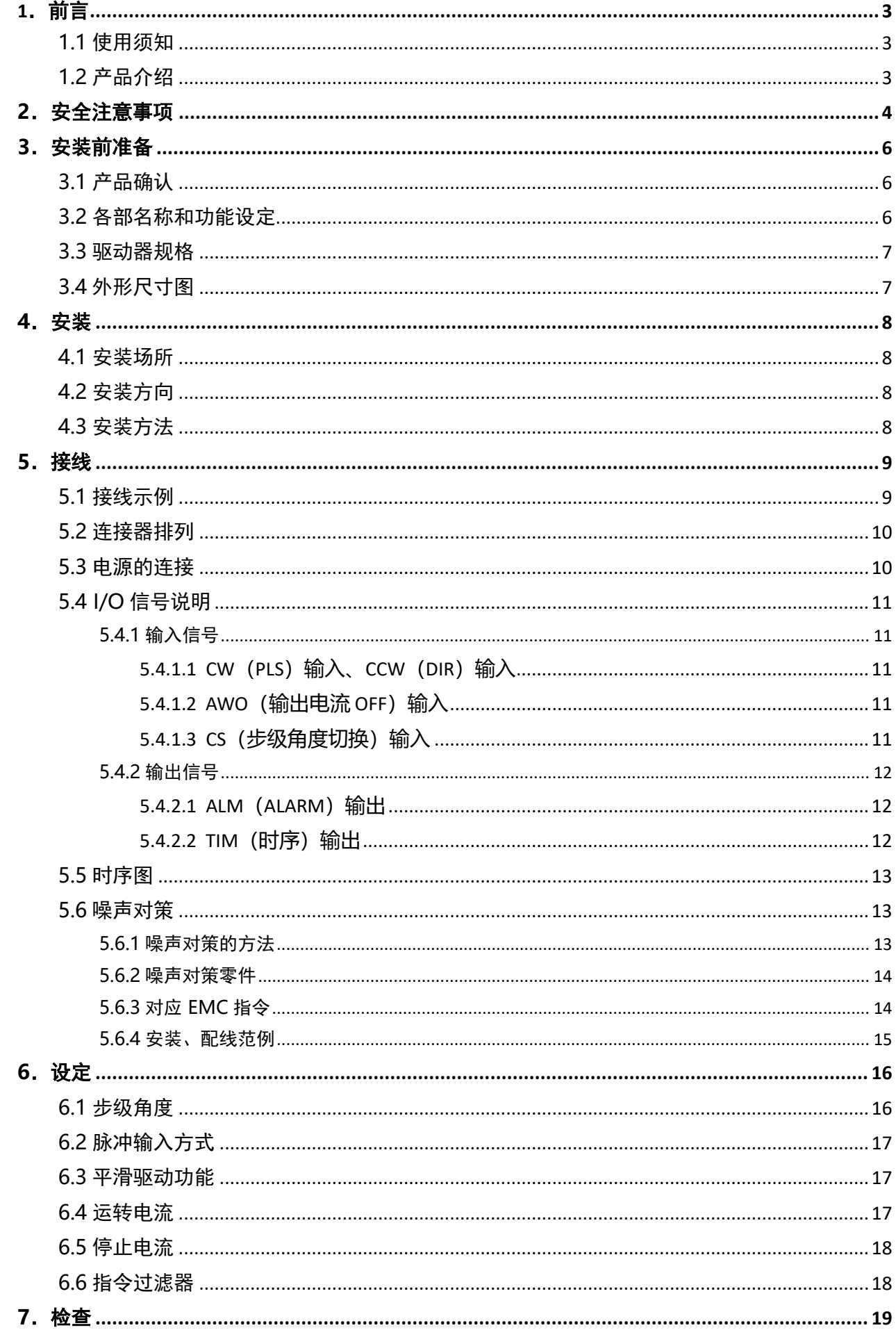

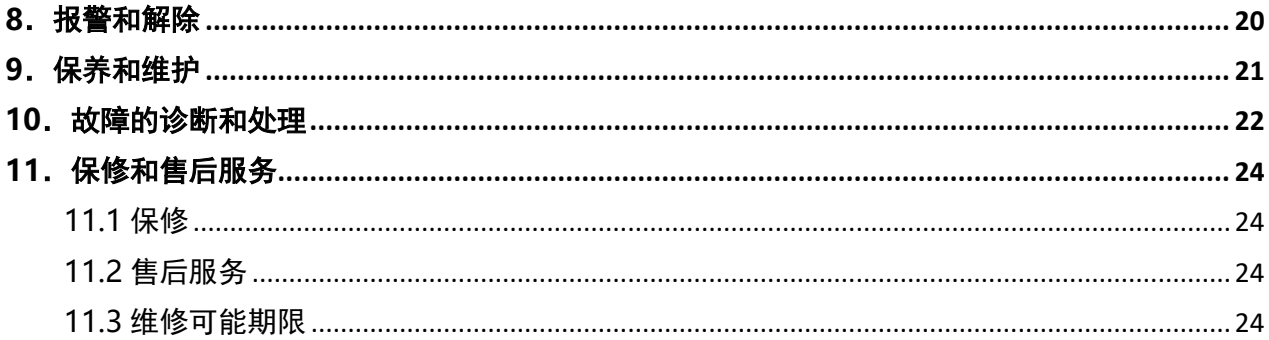

# <span id="page-3-0"></span>**1.前言**

感谢您选购本公司五相步进马达驱动器【 MSDR24-MS】 产品 !

※随着技术日新月异的进步,在没有事先声明的情况下,产品说明书有可能会更新,请您谅解。 ※ 如发现本说明书中有记载失误的地方,请与本公司 FA 事业部联系,联系电话:021-67108701-

3-1。

※ 严禁无故转载和复制本说明书中的任何内容。

※本说明书中登载的其他公司产品,仅仅是推荐配套参考基准,没有任何强制使用意图和质量保 证承诺。由用户自己选装的产品所造成的质量和性能问题,本公司不承担责任。

## <span id="page-3-1"></span>**1.1 使用须知**

请由具备电气·机械工学专业知识的人使用本产品。

使用前,请详读「安全注意事项」,并正确使用。此外,请务必遵守正文的警告、注意、重要等 记载的内容。

本产品专为组装一般工业机器人而设计、制造,请勿用于其他用途。因忽视此警告而造成的损 害赔偿,本公司不负任何责任,敬请见谅。

## <span id="page-3-2"></span>**1.2 产品介绍**

该产品体积小、重量轻、无外壳,是搭载了平滑驱动功能的基板型微步驱动器。

## <span id="page-4-0"></span>**2.安全注意事项**

此处所示注意事项是为了安全正确使用产品,预防对客户及其他人员造成危害或损伤,请充分 理解内容后再使用产品。

**警告 ←**在操作时违反警告事项所示的内容,可能会导致人员死亡或重伤。

**注意 ←**在操作时违反注意事项所示的内容,可能会导致人员受伤或造成物品损坏。

■要️←为了使您能正确使用产品,在正文的相关使用项目中记载着用户务必遵守的事项。

## **警告**

## **综合**

请勿在易燃易爆气体环境、腐蚀性气体环境、周围有可燃物及有水和湿度较大的环境下使用本 产品,否则会引起火灾、人员触电伤亡等事故。

安装、接线、运转、使用、维修・故障判断等要由有相关专业知识、资格的人员进行操作,否 则会引起火灾、人员触电伤亡等事故。

## **安装**

为了避免人员伤害,请将驱动器安装在电器控制柜箱体内。

#### **接线**

驱动器必须在规定电压范围内使用,否则可能会引起火灾。

驱动器电源输入输出电线要使用耐高压强化绝缘线,并符合本地区(国家)标准,否则高低电压短 路时,会导致伤亡事故。

为了避免火灾危险,请严格按照接线图接线。

为了避免火灾危险,请不要任意折弯、牵扯、剪断电源线或马达线。

#### **操作**

停电后请及时关闭驱动器电源,否则电力恢复时马达突然起动,会造成人员伤害或设备损坏。

马达断电后,会失去锁定功能。如果是升降装置,可动部分会自由下落,造成人员伤害或设备 损坏,所以必需采取可动部锁定保护措施。

马达在运转时,驱动器 A.W.OFF(励磁电流关),不能切换成「NO」,否则马达会停止运行,并失 去锁定功能。造成人员伤害或设备损坏。

#### **修理・拆解・改造**

为了避免人员伤害,请不要拆解・改造驱动器。检查维护或修理驱动器内部时,请与本公司 FA 事业部联系。

4

## **综合**

为了避免人员伤害和设备损坏,使用本产品时请勿超出驱动器的规格数据范围。

驱动器散热板的温度很高,为了避免烫伤,请勿在运行中或运行停止后的短时间内,接触控制 器的散热板。

#### **安装**

为了避免火灾,人员烫伤危险,请勿在驱动器周围放置可燃物品。 为了避免设备损坏,请勿在驱动器周围放置阻碍通风的物品。

#### **操作**

设备故障或设备动作异常时,为了避免人员伤害和设备损坏,请在外部设置异常停止单元或异 常停止回路。如不设置,将可能会引起人员伤害。

为了避免因马达突然启动,而照成人员伤害和设备损坏,请确认驱动器的输入信号都在「OFF」 的状态后,接入驱动器电源。

为了避免人员伤害,请务必确认驱动器的 A.W.OFF(输出电流 OFF)的按键设定为「ON」之后, 手动调整马达输出轴。

为了避免火灾、人员伤害等危险,请在发生异常情况的时候,立刻迅速切断驱动器电源。

## **废弃**

驱动器废弃时,请按照工业废弃物的形式处理。

# <span id="page-6-0"></span>**3.安装前准备**

以下是需要用户确认的内容,各零部件的名称、功能以及相应的规格型号和说明。

## <span id="page-6-1"></span>**3.1 产品确认**

请在开箱后,确认以下物品是否齐全。 如果发现有物品不齐全或破损的情况,请与本公司联系。

・驱动器 MSDR24-MS: 1 台

・连接器塑売和端子 : 1 套 (袋装)

※ 1 套(袋装)物品清单

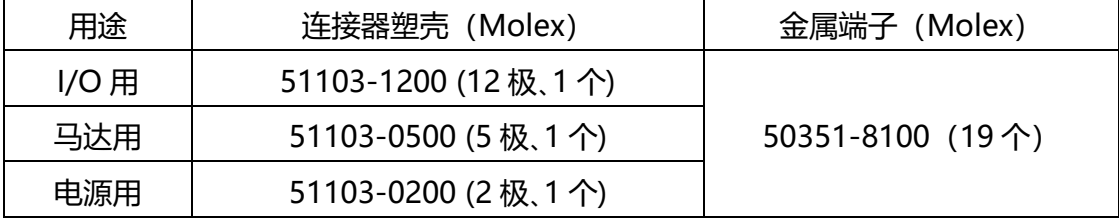

注: 包装中未附带产品使用说明书, 若有需要, 请登陆米思米官网, 搜索 MSDR24-MS, 在 《相关文件》处下载;或者联系 FA 事业部, 电话: 021-67108701-3-1, 咨询相关问题。

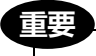

从保护袋取出驱动器时,不要用带静电的手直接接触驱动器,静电会导致驱动器损坏。

## <span id="page-6-2"></span>**3.2 各部名称和功能设定**

以下是驱动器的各零部件的名称和主要功能的说明, 详细设置请参照 **P.16[6.设置 ]**。

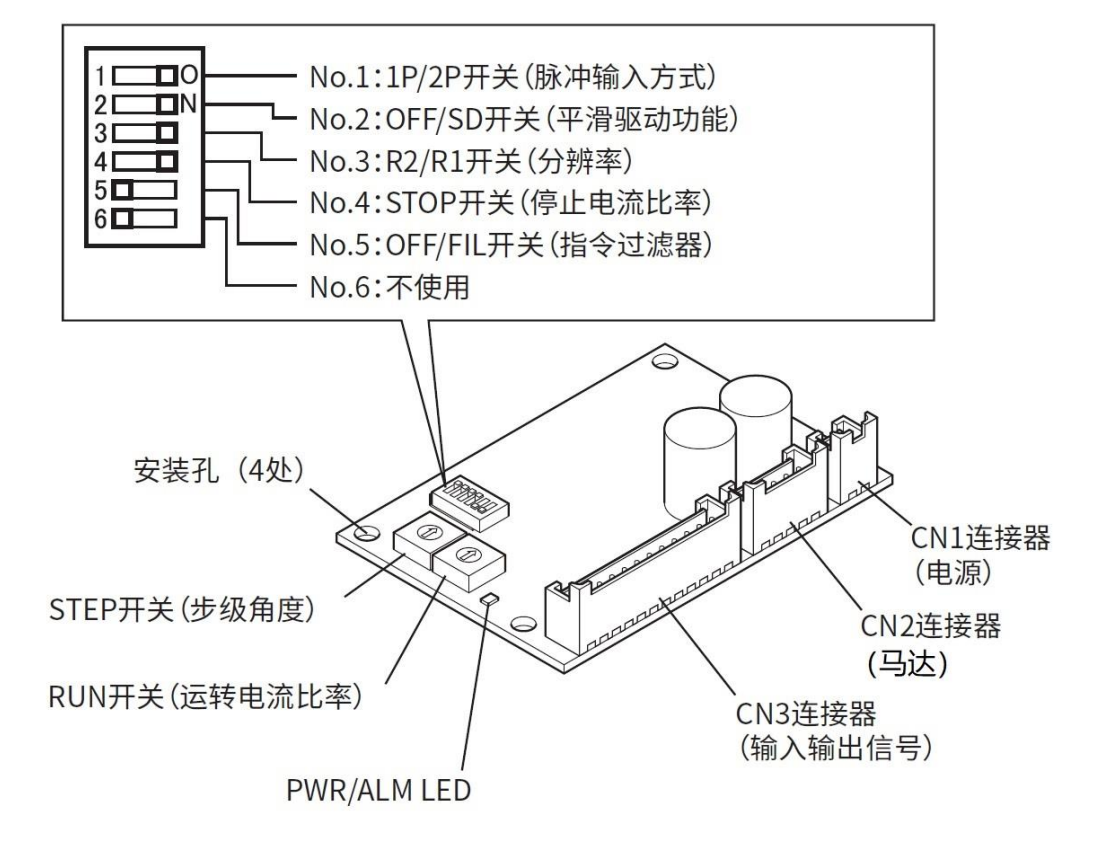

## <span id="page-7-0"></span>**3.3 驱动器规格**

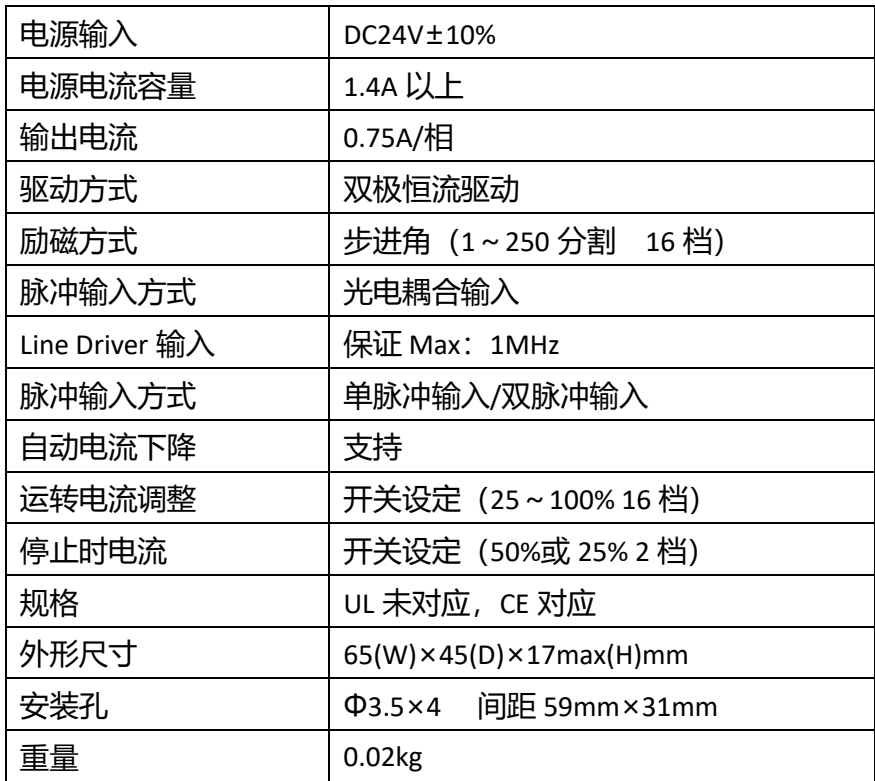

# <span id="page-7-1"></span>**3.4 外形尺寸图**

※下图为第三角法视图

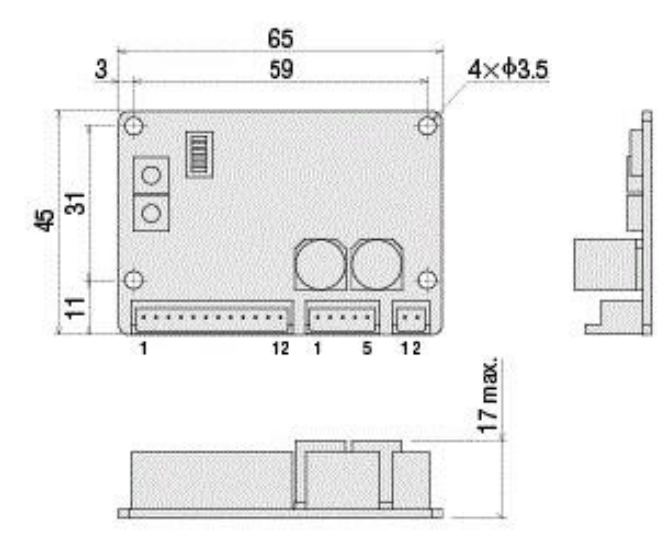

## <span id="page-8-0"></span>**4.安装**

## <span id="page-8-1"></span>**4.1 安装场所**

驱动器是为组装到机器中而设计、制造的。请安装在通风良好、便于检查的如下场所。 •安装在室内的机框内(请安装换气孔)

•使用环境温度 0 ~ +50 °C (无结冰)

•使用环境湿度 85%以下(无结露)

•无爆炸性气体的环境、有害气体(硫化气体等)及液体的场所

•无阳光直射的场所

▪灰尘、铁屑少的场所

▪不会沾到水(风雨或水滴)、油(油滴)及其他液体的场所

·电磁噪声(熔接机、动力机器等)干扰少的场所

·无放射性物质或磁场以及非真空的场所

## <span id="page-8-2"></span>**4.2 安装方向**

驱动器请垂直或水平固定在耐振动性佳的金属板上。若用其它方法,将降低驱动器散热效果。 安装驱动器时,需要以下工具。请客户自备。安装螺丝的紧固扭矩请设为 0.5 N·m。

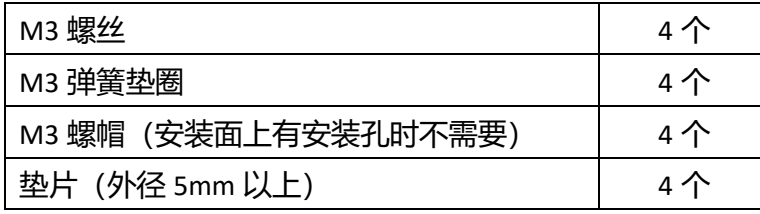

安装驱动器时,请将其与机框和其它机器在水平方向保持 25 mm 以上、垂直方向 50 mm 以上的 距离。并排安装 2 台以上的驱动器时,请保持水平方向 20mm 以上、垂直方向 50mm 以上的距离。

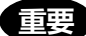

# 驱动器请安装在机箱内。

请勿在驱动器的周围安装发热量或噪声较大的机器。

驱动器的环境温度超过 50 ℃ 时, 请重新检视换气条件是否合理。

## <span id="page-8-3"></span>**4.3 安装方法**

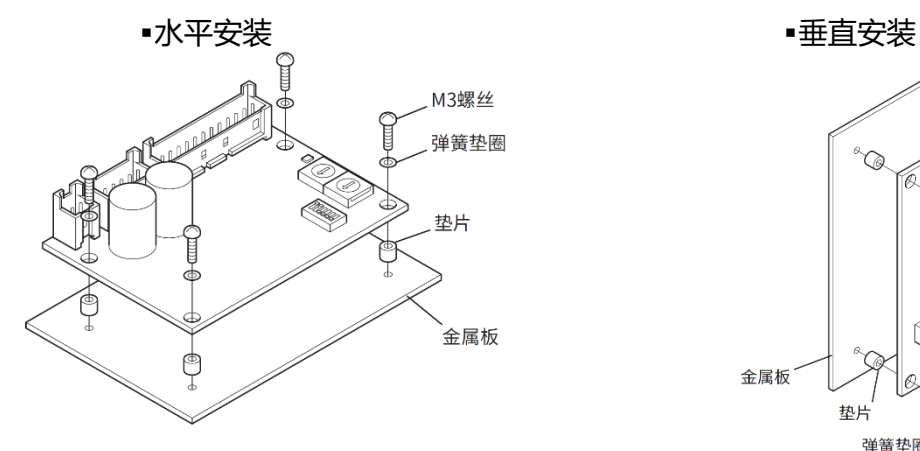

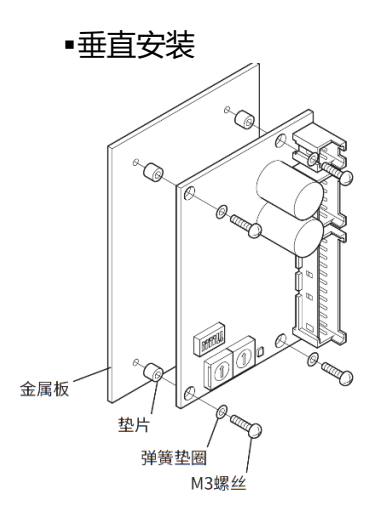

## <span id="page-9-0"></span>**5.接线**

## <span id="page-9-1"></span>**5.1 接线示例**

滑台、自动滑台用电缆(MSCB□B 为例)、驱动器、上位机(PLC)的连接示例如下图所示。

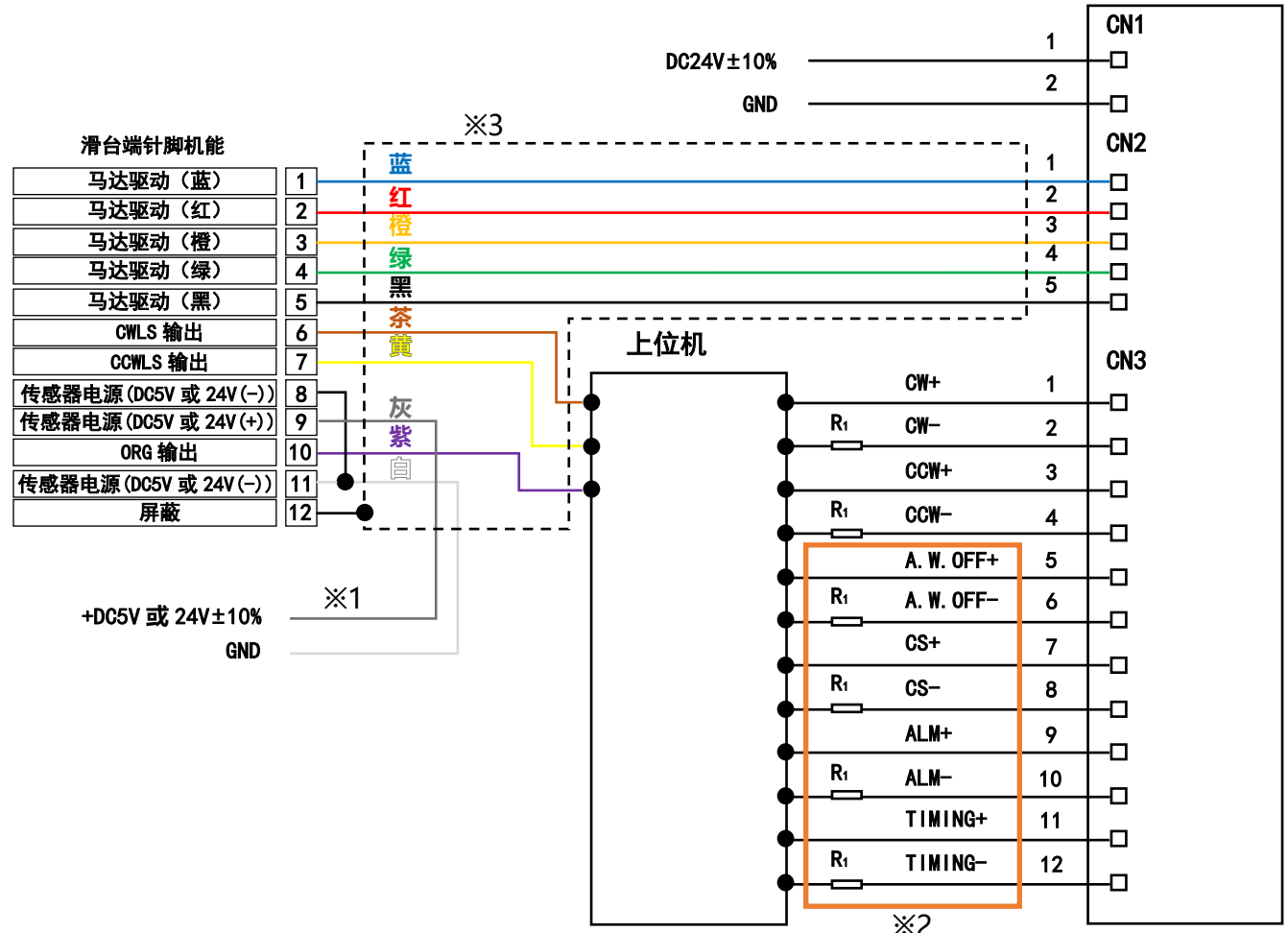

※1:传感器电源电压是 5V 还是 24V,请参考滑台商品说明中【电气规格】参数。

※2: 驱动器 CN3 引脚中, 只需要连接 1-4, 5-12 不用连接便可正常使用。

※3: 虚线框内为自动滑台用电缆。

上位机输出电压请设置为 5V。超过 5V 时, 需要串联电阻 R1, 将电流降到 10mA 以下, 以避免烧毁 驱动器。 使用驱动器引脚 11 和 12 时, 有信号输出, 若输出电压超过 DC24V, 请串联一个电阻 R1, 使其电流 降低至 10mA 以下,防止烧毁驱动器。 上位机的针脚定义请咨询贵司使用的上位机品牌供货商。 **重要**

## <span id="page-10-0"></span>**5.2 连接器排列**

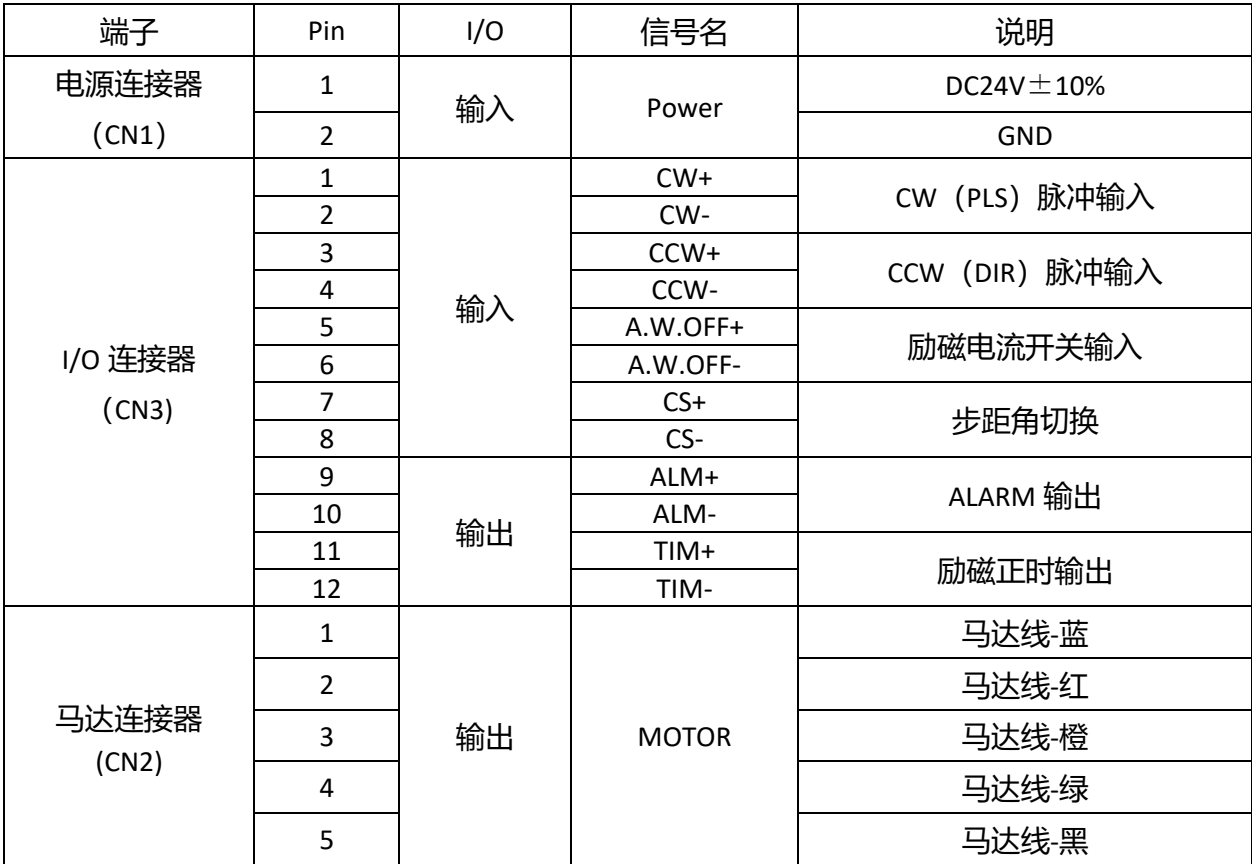

※ 设定成双脉冲输入方式时,为 CW 脉冲输入与 CCW 脉冲输入同时接入。 设定成单脉冲输入方式时,为脉冲输入(PLS)与运转方向输入(DIR)。

## <span id="page-10-1"></span>**5.3 电源的连接**

请使用可供给如下电流容量的电源。 接通电源后,PWR/ALM LED 将亮绿灯。

输出电压 DC24V±10%

电源电流容量 1.4A 以上

电源与驱动器的电源连接器(CN1)连接。

## **重要**

连接时,请多加留意电源极性。若连接时电源极性错误,可能造成驱动器损坏。 连接器请牢固插入。连接器的连接若不完全,可能造成无法正常运转,或马达、驱动器损坏。 拔下连接器时,请将连接器的插销部分稍微张开再拉出。 重新接通电源或插拔连接器时,请切断电源,待 PWR/ALM LED 熄灭后再进行。 输出输入信号电缆线请与电磁继电器等的感应负载距离 100 mm 以上, 配线时请勿使电源电缆线和马 达电缆线成平行。 电源电缆线请勿与其他电源线和马达电缆线配线在同一配管内。 因配线、配置不同,导致马达电缆线和电源电缆线产生的噪声出现问题时,请进行屏蔽或使用铁氧 体磁芯。

### <span id="page-11-1"></span><span id="page-11-0"></span>**5.4 I/O 信号说明**

#### **5.4.1 输入信号**

光耦合器输入的输入部,以内部光耦合器的 ON:通电、OFF:非通电进行说明。 切换运转方向时的间隔表示环路的响应时间。请设定马达的响应时间。

#### <span id="page-11-2"></span>**5.4.1.1 CW(PLS)输入、CCW(DIR)输入**

配合控制器的脉冲输出方式,设定驱动器的脉冲输入方式。

## **最大输入脉冲频率(占空比 50%时)**

•控制器为 Line Driver 输出时: 1 MHz •控制器为开路集电极输出时: 250 kHz

#### **双脉冲输入方式(出厂时设定)**

将 CW 输入从 OFF 改设为 ON 时, 马达会朝 CW 方向运转 1 STEP。 将 CCW 输入从 OFF 改设为 ON 时,马达会朝 CCW 方向运转 1 STEP。

**重要**

马达停止时, 请务必将脉冲信号设为光耦合器 OFF。 请勿同时输入 CW 脉冲及 CCW 脉冲。另一方 ON 时,若输入其他脉冲,马达将无法正常运转。

#### **单脉冲输入方式**

DIR 输入为 ON 时, 将 PLS 输入从 OFF 改设为 ON, 则马达会朝 CW 方向运转 1STEP。 DIR 输入为 OFF 时, 将 PLS 输入从 OFF 改设为 ON, 则马达会朝 CCW 方向运转 1STEP。

#### **脉冲信号**

请输入如图所示,高低起伏明显的脉冲。图中表示脉冲信号的电压水准。

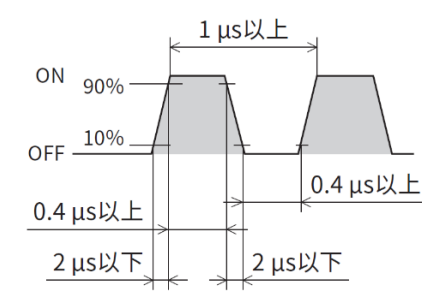

## **5.4.1.2 AWO(输出电流 OFF)输入**

<span id="page-11-3"></span>若 AWO 输入设为 ON,则会阻断马达的电流。由于马达的保持力将消失,因此可使马达输出轴 动作。

若 AWO 输入设为 OFF, 将供给马达电流, 恢复马达的保持力。

#### <span id="page-11-4"></span>**5.4.1.3 CS(步级角度切换)输入**

若 CS 输入设为 ON, 则为基本步级角度。 若 CS 输入设为 OFF, 则为利用驱动器的开关设定的步级角度。

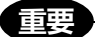

运转中请勿切换 CS 输入。可能造成马达失步、停止或位置偏移。 CS 输入请于 TIM 输出为 ON 时进行切换。

#### <span id="page-12-0"></span>**5.4.2 输出信号**

输出为光耦合器、开路集电极输出。

输出部是以内部光耦合器的 ON:通电、OFF:非通电进行说明。

## **5.4.2.1 ALM(ALARM)输出**

<span id="page-12-1"></span>ALM 输出为常闭。发生 ALARM 时, ALM 输出将 OFF, 阻断马达励磁。同时驱动器的 PWR/ALM LED 将呈红色闪烁。

#### **5.4.2.2 TIM(时序)输出**

<span id="page-12-2"></span>马达输出轴每旋转 7.2° (高分辨率型为旋转 3.6°), 马达的励磁状态将回到励磁原点, TIM 输出 为 ON。

检测原点时,若利用原点检测器与 TIM 输出构成 AND 环路,可抑制原点检测器内马达停止位置 的偏差,检测更正确的机械原点。

**步距角度为 0.72° (分辨率 500 P/R)时的输出示例**

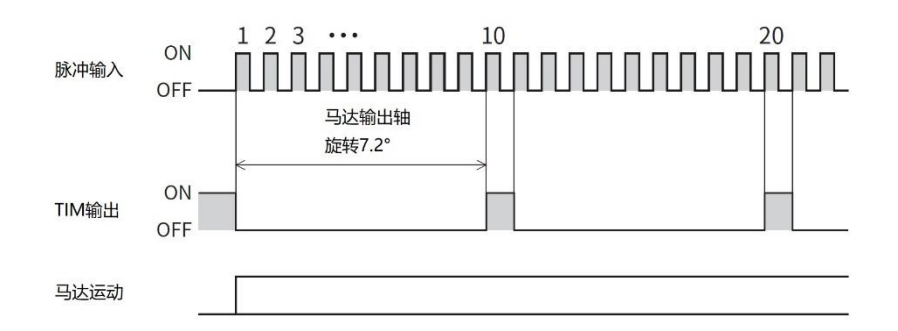

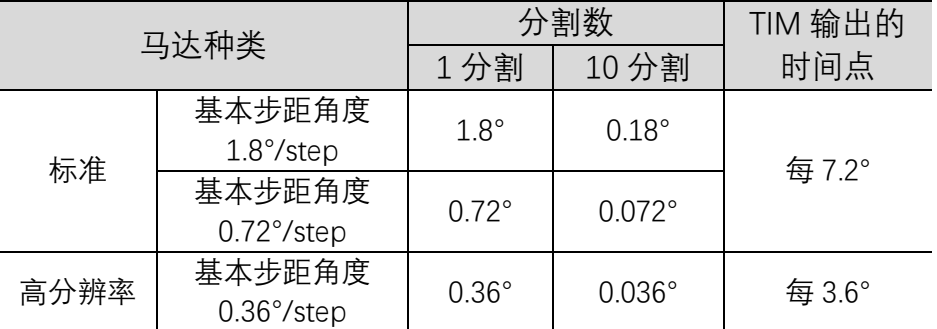

#### **重要**

TIM 输出时,输入脉冲频率若未在 500 Hz 以下,将无法正常输出。 使用 TIM 输出时, 请设定脉冲数或步距角度, 使马达输出轴以 7.2°的整数倍停止。

## <span id="page-13-0"></span>**5.5 时序图**

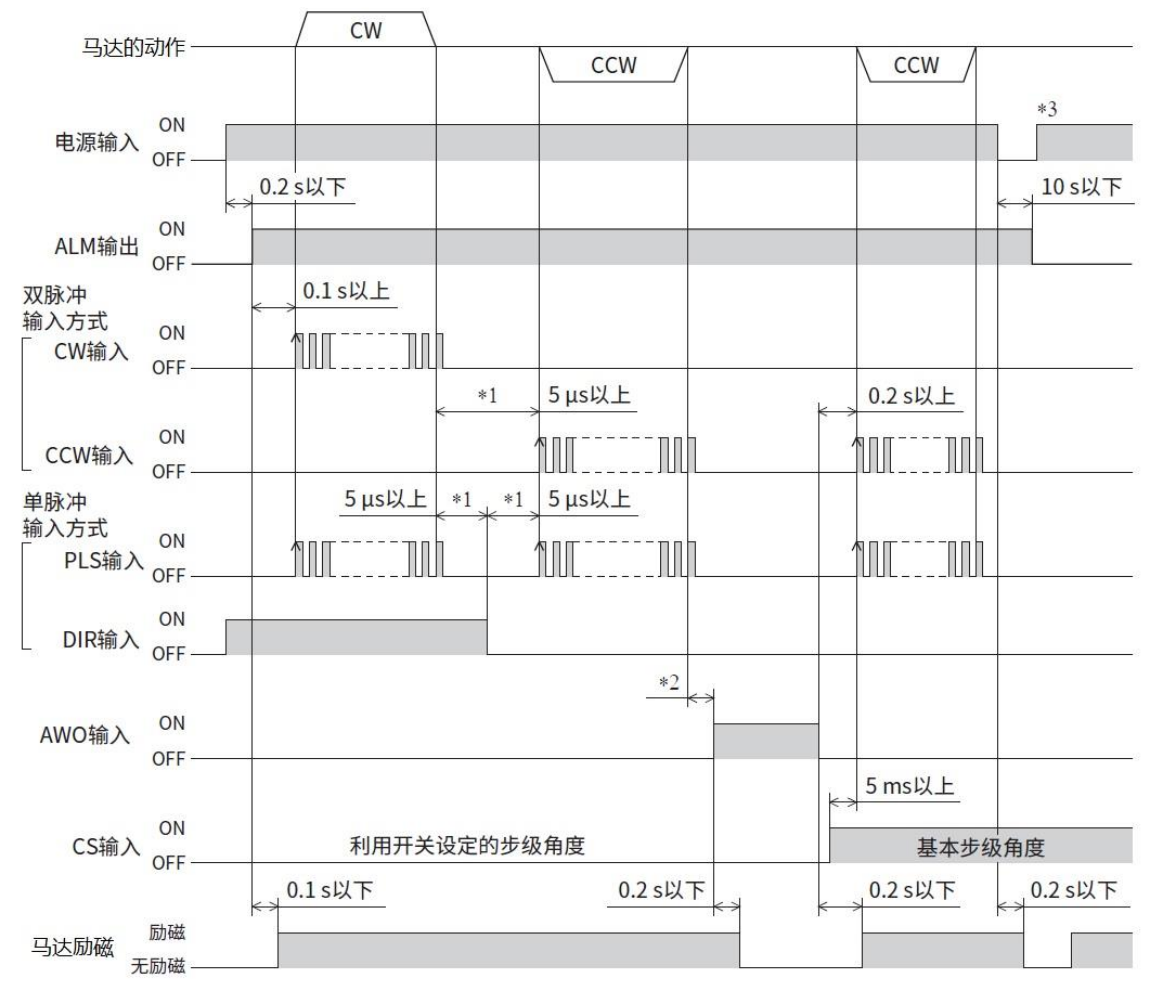

\*1 切换运转方向时的间隔表示环路的响应时间。请设定马达的响应时间。

\*2 因负载惯性惯量、负载扭矩、自起动频率等而异。

\*3 重新接通电源时, 请于 PWR/ALM LED 熄灭后再进行。

#### <span id="page-13-1"></span>**5.6 噪声对策**

噪声包括从外部侵入驱动器,使驱动器发生错误动作的噪声,以及从驱动器放射出,使周边机 器发生错误动作的噪声,共 2 个种类。针对从外部侵入的噪声,请实施防止驱动器发生错误动作的对 策。信号线特别容易受到噪声影响,因此必须采取充分的对策。针对驱动器放射出的噪声,请实施抑 制噪声的对策。

## <span id="page-13-2"></span>**5.6.1 噪声对策的方法**

噪声对策方法主要包括以下 3 个种类。

抑制噪声

•使用继电器和电磁开关时, 请利用噪声滤波器和 CR 环路吸收突波。

•请利用铝制等的金属板覆盖驱动器。具遮蔽驱动器放射噪声的效果。

防止噪声传播

•马达电缆线或电源电缆线等的动力系电缆线与信号系电缆线请保持 100 mm 以上的距离,切勿 捆束或平行配线。动力系电缆线与信号系电缆线交叉时,请呈直角交叉。

•电源电缆线请使用 AWG22 (0.3 mm<sup>2</sup>) 的双绞屏蔽电缆。

•信号系电缆线请使用 AWG24 ~ 22 (0.2 ~ 0.3 mm<sup>2</sup>) 的双绞屏蔽电缆。

•请尽量缩短电缆线配线长度,不要将多余部分卷绕起来或捆成一束。

•将电缆线接地时,使用可与屏蔽全周接触的金属制电缆线夹钳,尽可能在产品附近接地。

•若设为多点接地,则接地部的阻抗将下降,因此可提高阻断噪声的效果。但是,为避免在接地, 处产生电位差,请在安定的电位接地。选购配件备有安装接地线的连接电缆线(信号用)。

#### 抑制因噪声传播造成的影响

•请将传播噪声的电缆线卷在铁氧体磁芯上,防止传播的噪声侵入驱动器,或从驱动器放出。铁 氧体磁芯有效的频率带一般在 1 MHz 以上。请确认您使用的铁氧体磁芯之频率特性。如欲提高因铁 氧体磁芯造成的噪声减衰效果时,请多绕几圈电缆线。

•请将脉冲信号的驱动方式变更成不易受到噪声影响的 Line Driver 方式。控制器的脉冲信号为开 路集电极方式时,请使用选购配件的耐噪声用脉冲输出变换器。

#### <span id="page-14-0"></span>**5.6.2 噪声对策零件**

连接电缆线(信号用)

可用来连接驱动器与控制器,具优异耐噪声性的双绞屏蔽电缆。便于接地的接地线从电缆两端 突出。使用本公司的连接电缆线(信号用)进行 EMC 试验。

#### 耐噪声用脉冲输出转换器

此为脉冲信号线用的噪声滤波器。去除脉冲信号的噪声,将脉冲信号转换成 Line Driver 方式。

#### 电涌消除器

具抑制继电器接点部所生电涌的效果。请于使用继电器和电磁开关时连接。电涌消除器具吸收 电涌电压的 CR 环路与 CR 环路模块, 共 2 个种类。

#### **5.6.3 对应 EMC 指令**

<span id="page-14-1"></span>针对马达、驱动器至周边控制系统机器的 EMI, 及针对马达、驱动器的 EMS, 若未采取有效对 策,可能对机械设备的功能造成重大障碍。马达、驱动器实施以下安装及配线方法,即可对应 EMC 指令。

东方马达依以下「安装、配线范例」实施马达、驱动器的 EMC 试验。EMC 的适用性依据以下说 明的内容进行安装、配线,客户必须负责确认机械 EMC 的适用性。

#### **•电源**

驱动器为直流电源输入规格。请使用对应 EMC 指令的直流电源(开关电源等)。

## **•信号电缆的连接**

请参阅「防止噪声传播」。

## **•接地方法**

为避免接地处产生电势差,马达、驱动器及噪声滤波器的接地线请尽可能使用粗线,并以最短 距离接地。

接地点请使用宽广、大、均一的导电面。 马达请安装在已接地的金属板上。

## **5.6.4 安装、配线范例**

<span id="page-15-0"></span>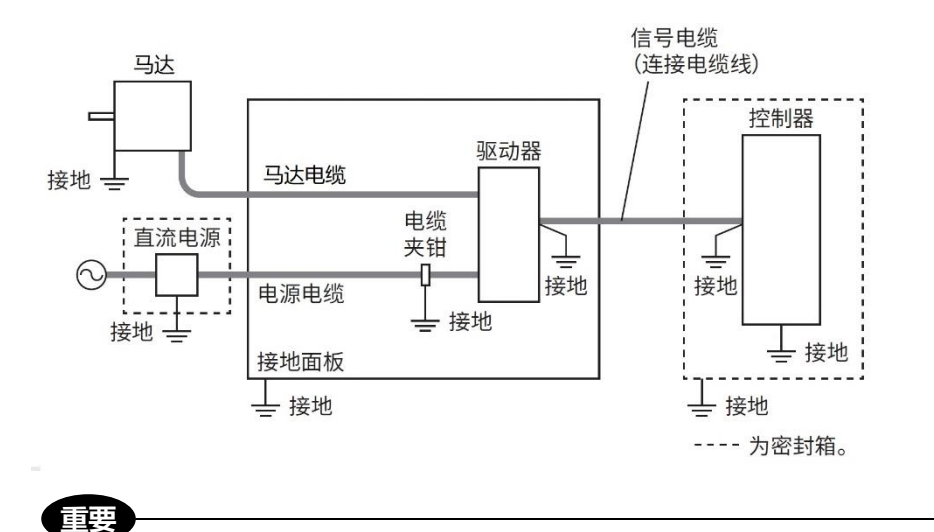

驱动器中使用了对静电比较敏感的部件。静电有可能造成驱动器误动作或破损,因此使用时请采取 防静电措施。

<span id="page-16-0"></span>**6.设定**

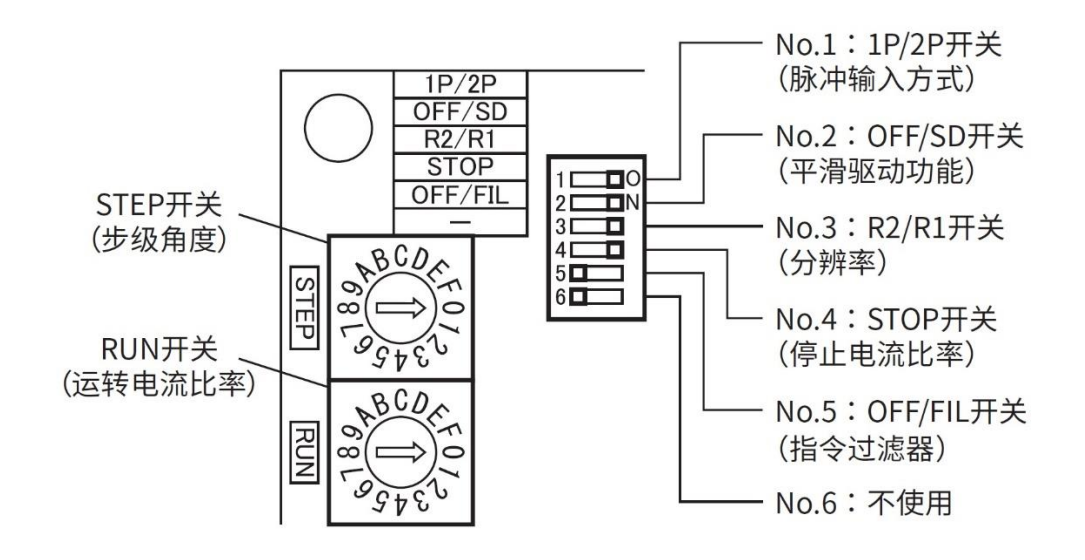

STEP 开关、1P/2P 开关、及 R2/R1 开关于电源重新接通后有效。

## <span id="page-16-1"></span>**6.1 步级角度**

**重要**

设定马达步级角度时,使用 R2/R1 开关与 STEP 开关。可设定的步级角如下表所示。

## 出厂时设定 R2/R1 开关: ON 侧 (R1)

#### STEP 开关: 0

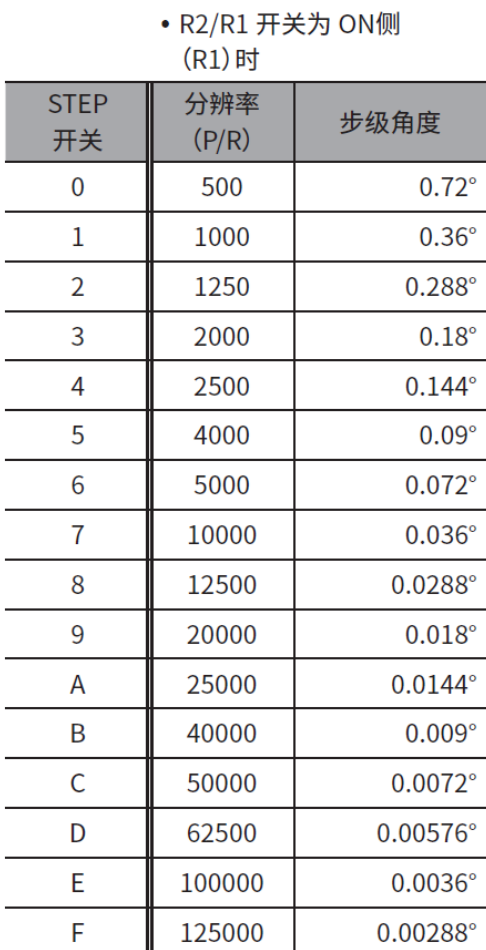

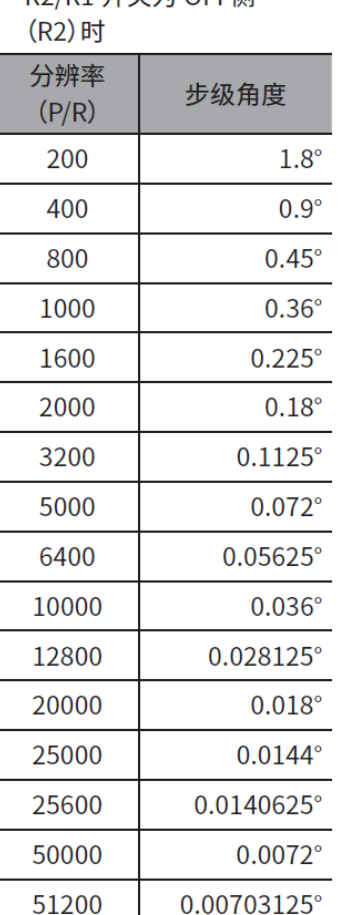

•  $R2/R1$  开关为  $OEF$  ( )

•步级角度为理论值。

•运转中请勿变更 CS 输入或开关。可能造成马达失步停止。 •高分辨率型与标准型相比,分辨率为 2 倍、步级角度为 1/2。 例:R2/R1 开关为 ON 侧(R1)、STEP 开关为「0」时, 高分辨率型的分辨率:500 × 2 = 1000 高分辨率型的步级角度:0.72°/2 = 0.36°

## <span id="page-17-0"></span>**6.2 脉冲输入方式**

**重要**

配合使用的控制器,可选择将脉冲输入方式设定成双脉冲输入方式或单脉冲输入方式。 请利用 1P/2P 开关设定。

出厂时设定 ON 侧 (2P) "双脉冲输入方式"

1P:单脉冲信号,脉冲 (PLS) +信号发出脉冲 (DIR) 决定马达转动角度,方向信号就是电平信 号。比如,想正转加高电平,想反转加低电平,在马达朝一个方向转动时,此信号保持原有电平不需 要改变。

2P:即 CW/CCW 双脉冲工作方式, 两根线都输出脉冲信号, CW 为正转脉冲信号, CCW 为反转脉 冲信号,差分方式输出,两信号相位差 90 度,根据相位超前或滞后来决定旋转方向,脉冲数决定电 机转动角度。

## <span id="page-17-1"></span>**6.3 平滑驱动功能**

平滑驱动是不改变步级角度设定,即可减低低速运转时振动和噪音的功能。对应脉冲信号,自 动分割步级角度。无需变更控制器侧的脉冲信号(速度、脉冲数)。

请利用 OFF/SD 开关设定。

出厂时设定 ON 侧 (SD) "使用平滑驱动功能"

#### <span id="page-17-2"></span>**6.4 运转电流**

如果用 RUN 开关设定运转电流比率,可变更脉冲输入时的马达电流(运转电流)。负载轻、有足 够扭矩时,若运转电流比率变小,即可抑制马达的温度上升。

实际的运转电流是将驱动器额定电流(100%)乘以运转电流比率所得的值。运行电流 = 驱动器 额定电流×运行电流率

出厂时设定 F(运行电流率 100%)

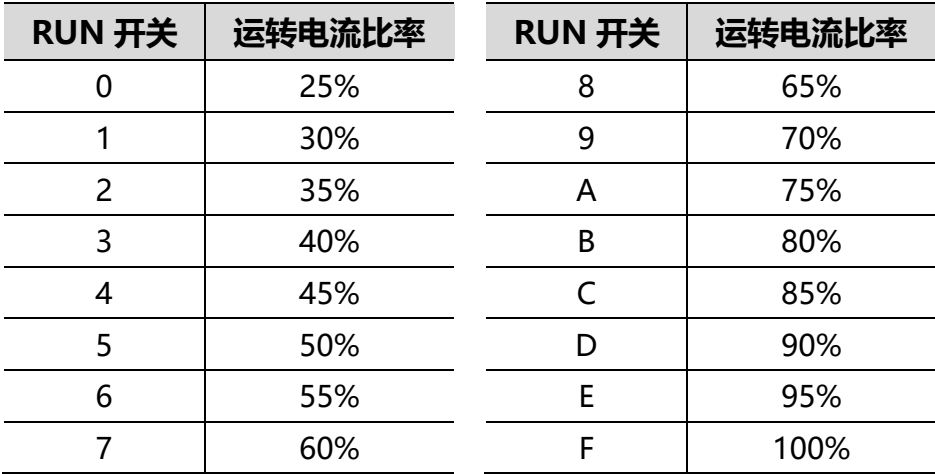

## **注意**

运行电流请设定为小于马达额定电流。否则有可能引起火灾或烫伤。

## <span id="page-18-0"></span>**6.5 停止电流**

马达停止,则电流下降功能动作,马达电流将降至停止电流。可利用 STOP 开关将驱动器的停止 电流率切换成 25%或 50%。将开关设为 OFF 侧时为 25%, 设为 ON 侧时为 50%。

实际的停止电流为运转电流乘以停止电流比率所得的值。

停止电流 = 用 RUN 开关设定的运行电流×停止电流率

出厂时设定 ON 侧(停止电流率 50%)

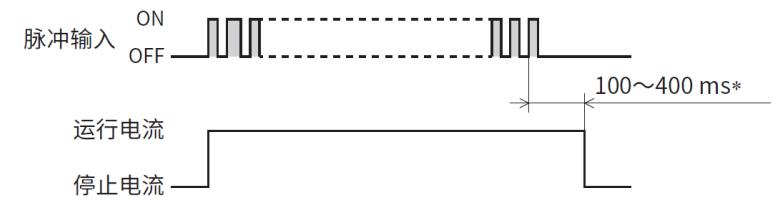

\* 根据负载、运行模式等而异。

## <span id="page-18-1"></span>**6.6 指令过滤器**

通过 OFF/FIL 开关, 可调整马达对输入脉冲的响应性。将开关拨到 ON 后, 或使马达在启动和停 止时能更平稳地运行。但会降低相对于指令的同步性。

请根据负载和用途设定。

## 出厂时设定 OFF 侧(不使用指令过滤器)

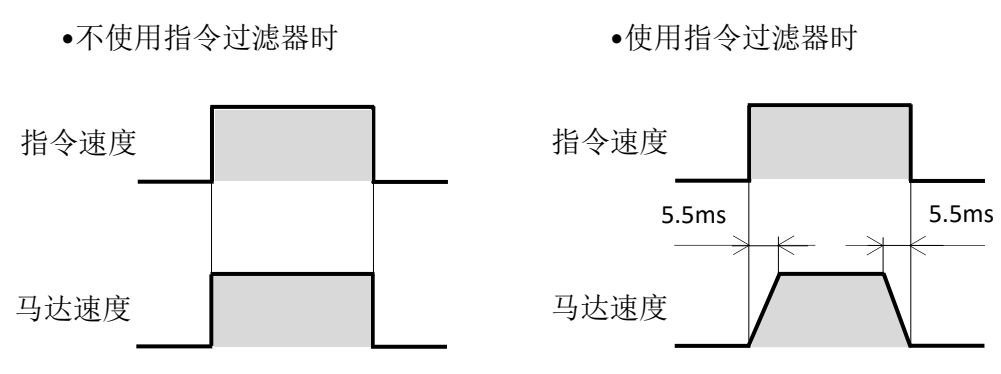

# <span id="page-19-0"></span>**7.检查**

马达运转后,建议定期针对以下项目进行检查。出现异常时,请中止使用,并联系客户咨询中 心。

## 检查项目

**重要**

•驱动器的安装螺丝和连接器连接部有无松脱。

•驱动器有无附着尘埃等。

•驱动器有无异臭和异常。

驱动器使用半导体元件。可能因静电等造成驱动器损坏,使用时请多加留意。

# <span id="page-20-0"></span>**8.报警和解除**

若驱动器的保护功能运转, 发生 Alarm 时, ALM 输出将 OFF, 阻断马达励磁。同时 PWR/ALM LED 将呈红色闪烁。计算闪烁次数, 即可确认 Alarm 的内容。

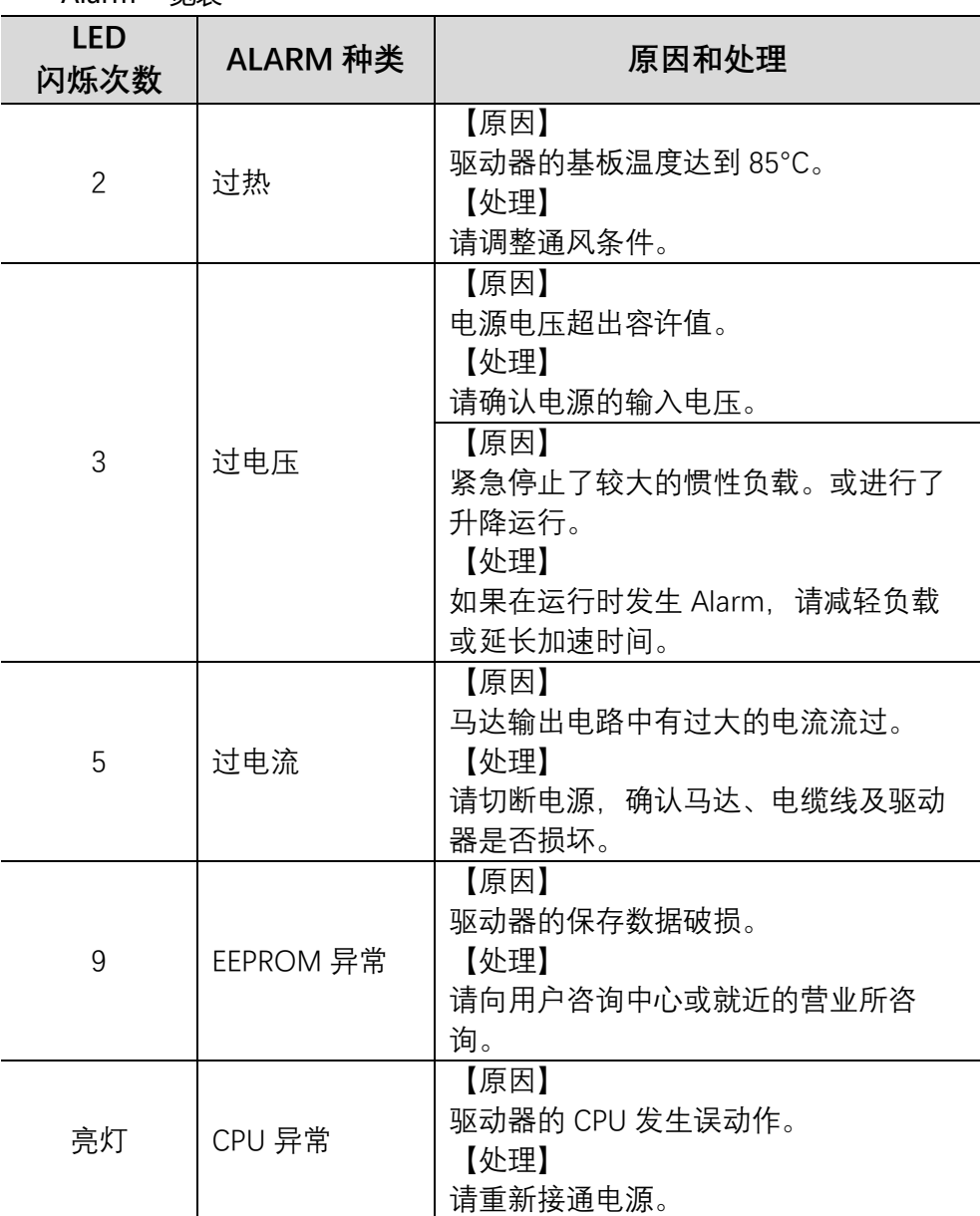

Alarm 一览表

Alarm 解除

重新接通电源后, Alarm 将解除。请务必排除保护功能启动的原因, 于确保安全后, 再解除 Alarm。

# <span id="page-21-0"></span>**9.保养和维护**

请定期检查以下项目。如有异常请停止使用并与本公司 FA 事业部联系。

检查项目

•马达电缆、驱动器、各连接器、端子是否有破损和松动。

•驱动器的安装螺丝、连接器是否有松动。

•驱动器是否有灰尘污染。

•驱动器的电器元件、电容器是否有异常和异味。

## 驱动器使用半导体电器元件,请小心操作。静电容易造成驱动器破损。 在进行电阻检测、绝缘耐压检测时,请分别单独进行。 **重要**

# <span id="page-22-0"></span>**10.故障的诊断和处理**

马达运转时,由于速度设定或接线的错误等,马达和驱动器的动作有时会不正常。无法正常进 行马达的运转操作时,请参照本项说明,进行适当的处理。如果仍然无法正常运转时,则请向本公司 FA 事业部咨询。

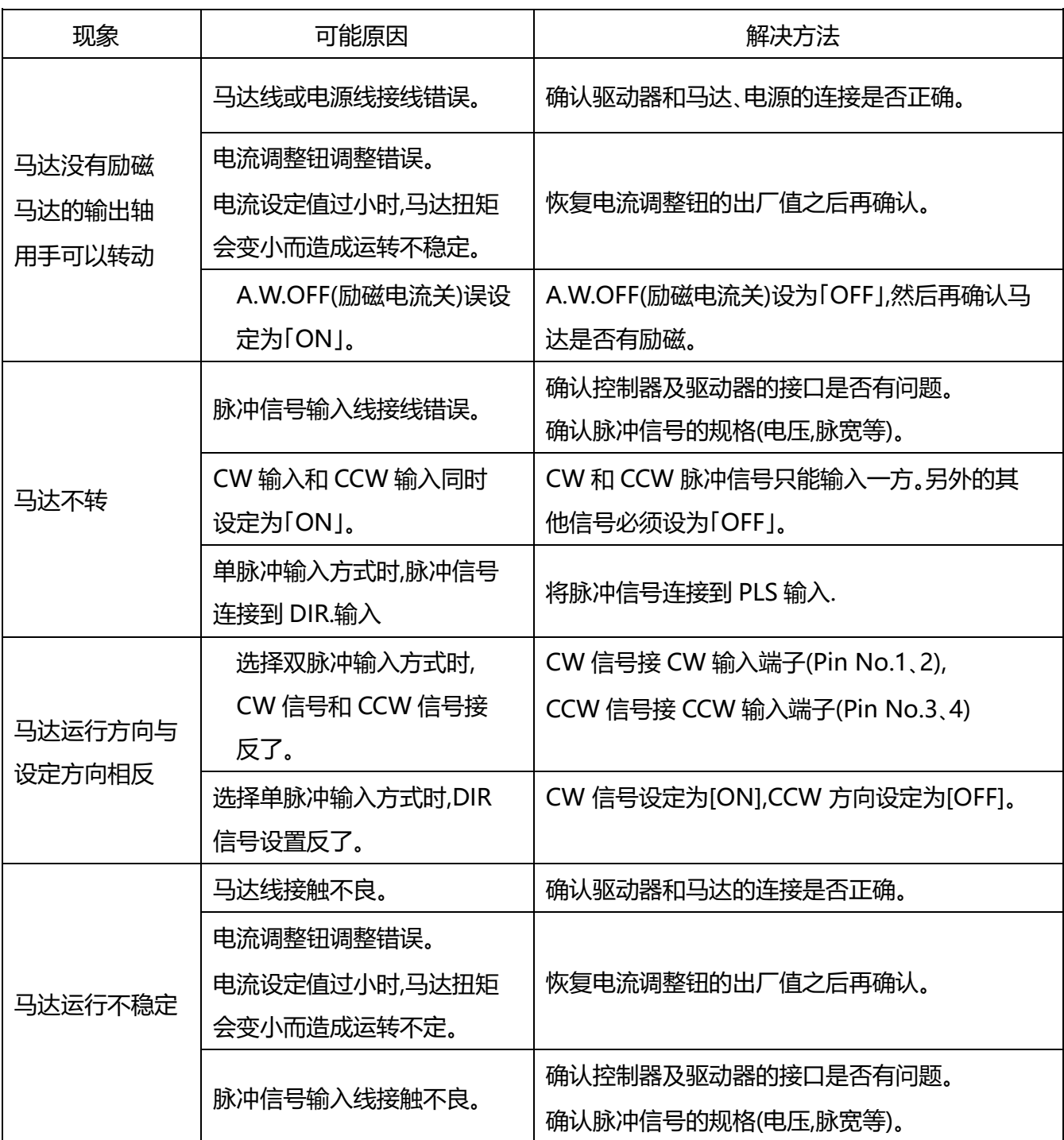

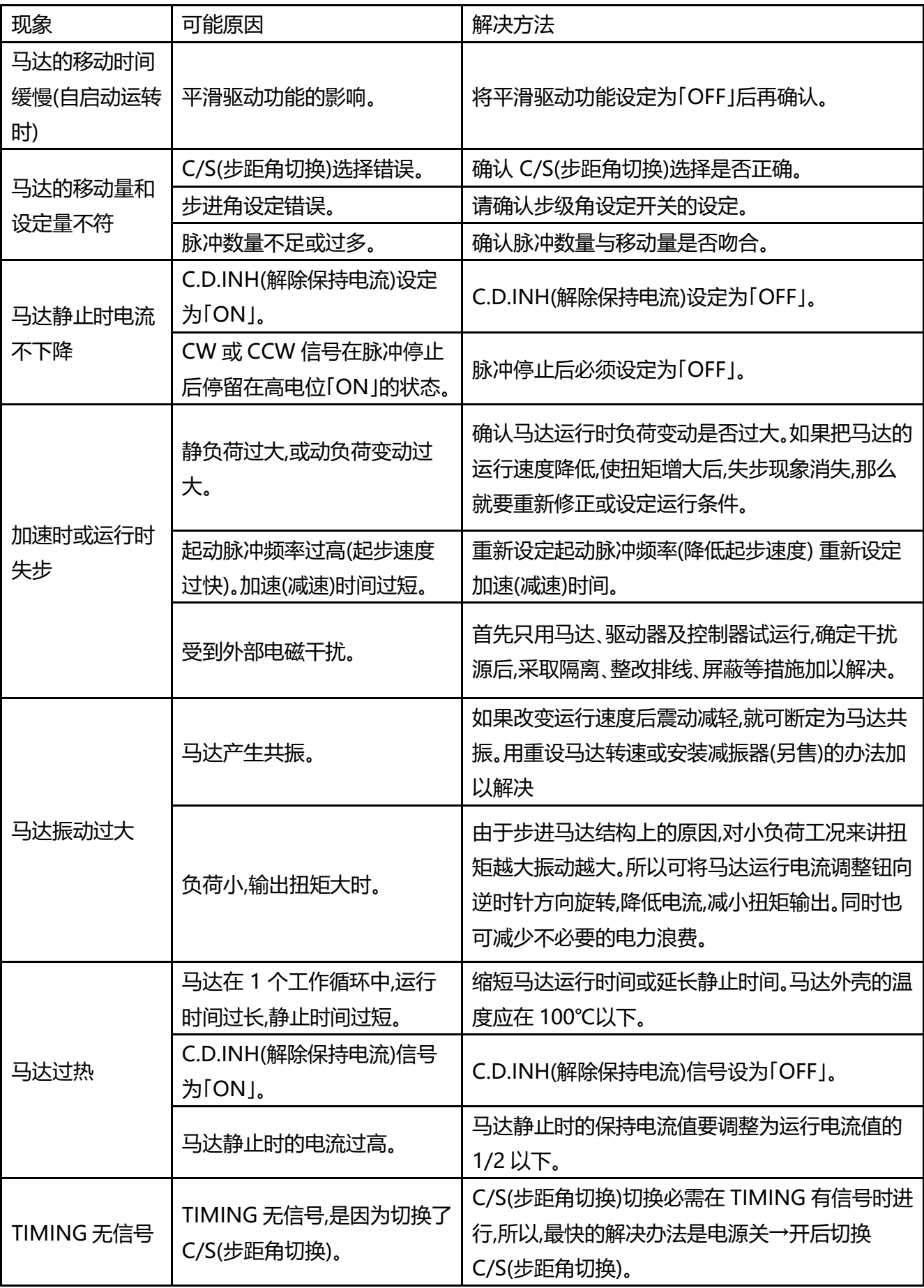

# <span id="page-24-0"></span>**11.保修和售后服务**

### <span id="page-24-1"></span>**11.1 保修**

咨询时请提供产品上标明的产品序列号。

因为产品序列号中记录着出厂日期等相关内容。

保修期为购入后 1 年以内。

下记情况为保修对象之外,需有偿修理。

-因使用不当、解体、改装、修理所造成的设备故障、损坏。-因运输、搬送时掉落等保管不 当所造成的设备故障、损坏。

-受水灾、火灾、雷击等自然灾害,以及腐蚀、电压异常等人为因素所造成的设备故障、损 坏。

-因违反说明书记载内容进行操作所造成的设备故障、损坏。

\* 因本产品的故障所造成的直接或者间接的损失,本公司不负任何责任。

## <span id="page-24-2"></span>**11.2 售后服务**

请您首先阅读本章的内容。

如有不明之处请与本公司 FA 事业部联系。

《保修期内》按照使用说明书的注意事项正常操作时所发生的设备故障,本公司负责无偿修 理。

上述保修对象以外的设备发生故障时,需有偿修理。

《保修期外》

有修理价值的产品(修理后可正常使用的产品),按照使用方的要求进行有偿修理。

#### <span id="page-24-3"></span>**11.3 维修可能期限**

本产品(维持产品性能所必需的零部件)的最低维修保障期限为停产后 1 年。但是,超过最低 保障期限后,有些产品也可以提供修理服务。具体情况请与本公司 FA 事业部联系。

※本公司对保修期内发生故障的产品承担无偿修理,但所造成的直接或者间接的损失,本公司无 法赔偿。

※关于售后方面未尽条款,请以米思米(中国)精密机械贸易有限公司 FA 工厂自动化用零件产 品目录相关【保证规定】为准。

**<咨询联系方式>**

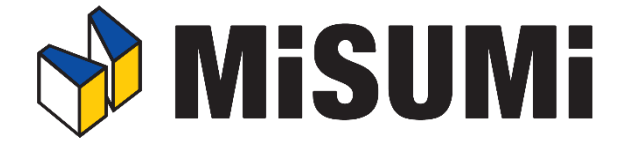

## **技术咨询**

- ☎:021-6710-8701(听到语音提示后请按③号键然后再按①号键)
- ✉:fatech@misumi.sh.cn

## **询价、订购、公司信息变更相关**

- ☎:021-6710-8701(听到语音提示后请按①号键)
- ✉:cs@misumi.sh.cn

## **投诉及建议**

✉:claim@misumi.sh.cn

受理时间:8:00~18:00(周一~周六,不包括中国法定节假日)

# 编辑·发行米思米(中国)精密机械贸易有限公司

地址:上海市静安区天目西路 128 号嘉里不夜城企业中心第一座 9~11 楼